# 單缸通道式洗碗機 **Single Tank Rack Conveyor Dishwasher**

## 特點及優勢

- 高效的清洗系統:本機使用的ABT金甲水簾噴射技術系統,強勁的水簾沖力保證清洗效果。
- 經濟節能:採用高智能精準控制技術,確保洗滌效果和指標達到一致;能耗比傳統的減少20~30%以上。
- 使用簡單:本機人性化的設計,操作、保養和管理簡便,節省勞力,佔用空間少。
- 安全可靠:本機採用獨特的離合式轉動系統,碗碟筐遇障礙則自動停止;并設有獨立緊急停止裝置。
- 雙速選擇:用戶可按清洗不同物品的要求來選用,使機器的適應性更大。
- $\bullet$ 堅固耐用:所有零件配件均選用國内外頂級耐用產品,其中高效水泵由意大利定做,效率強大,確保洗滌動力。 全機採用不鏽鋼機構 (SS304), 完全按照國外50多年生產經驗和工藝精心製造而成。

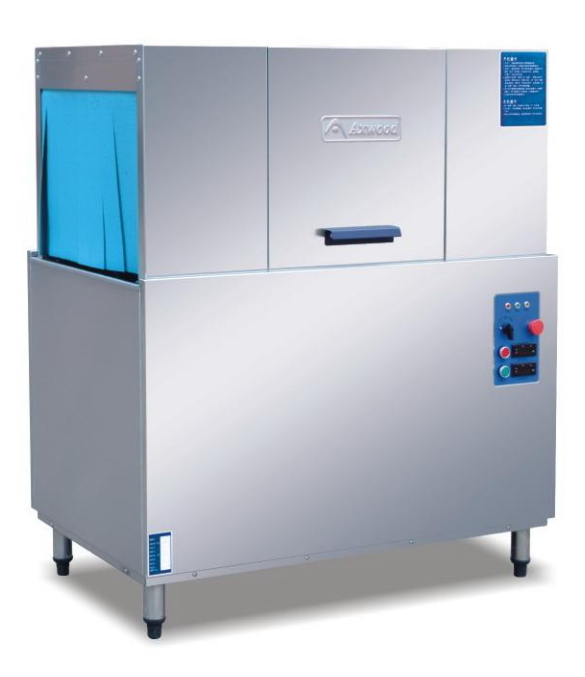

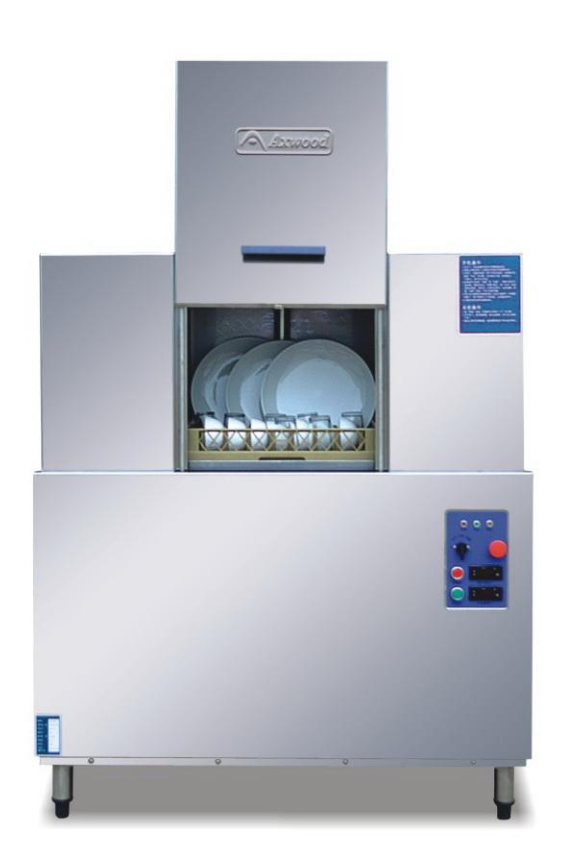

雷加熱: AXE-A12J 蒸汽加熱: AXZ-A11J

## **Main Features**

- Ease to use: Easy installation and service, User-friendly one touch control system.
- High Performance: Powerful wash pump deliver higher volumes of wash water and ensures faster clean up times.
- Low running costs: Hi-tech computer controller ensures low water, low energy and less detergent consumption.
- Quality: Full stainless steel structure.
- Dual-speed selection : Users can clean the requirements of different items to choose from, greater adaptability of the machine.

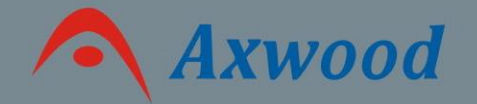

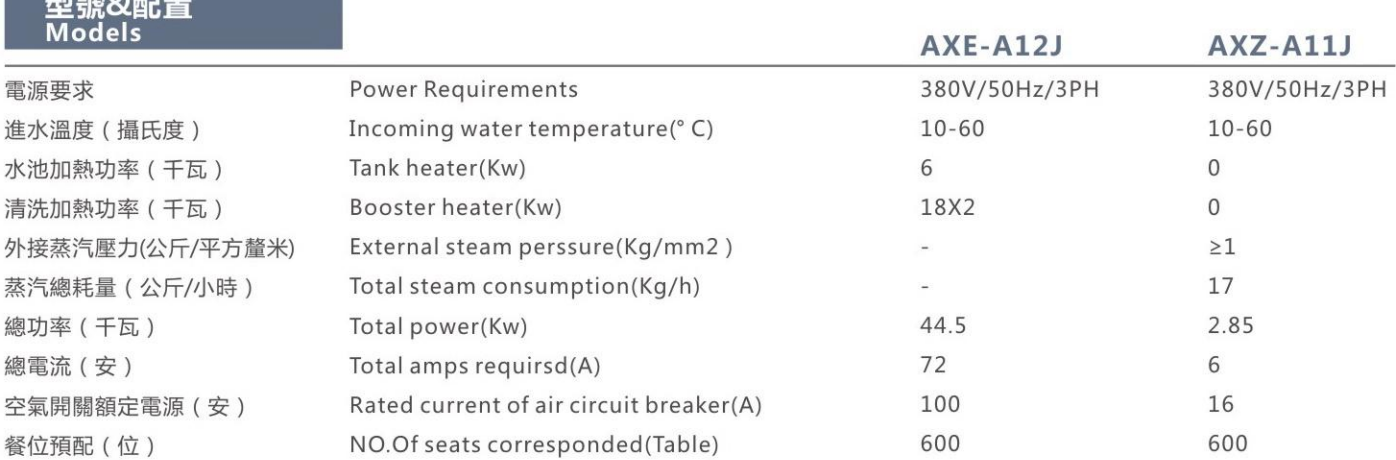

#### 安裝接駁要求 **Installation**

*<u>Product in the Street Community of the Street Community of the Street Community of the Street Community of the Street Community of the Street Community of the Street Community of the Street Community of the Street Commu*</u>

- 電力安裝需要380V/50Hz/三相五線, 外部需加裝獨立空氣開關, 電源距設備1.5米範圍左右。
- 設備可直接與一般供水系統連接,最低水壓須達到0.2Mpa,在距設備1.5米範圍左右安裝3/4"英吋手動閥門。
- 將設備底部11/2"英吋排水管連接到適當排水處,排水處應距設備1.5米左右。
- 進水外牙6分 (3/4") 接头, 排水管径 ≥ 1.5寸 ( $1^{1}/_{2}$ ") 。

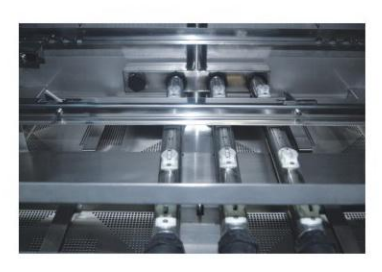

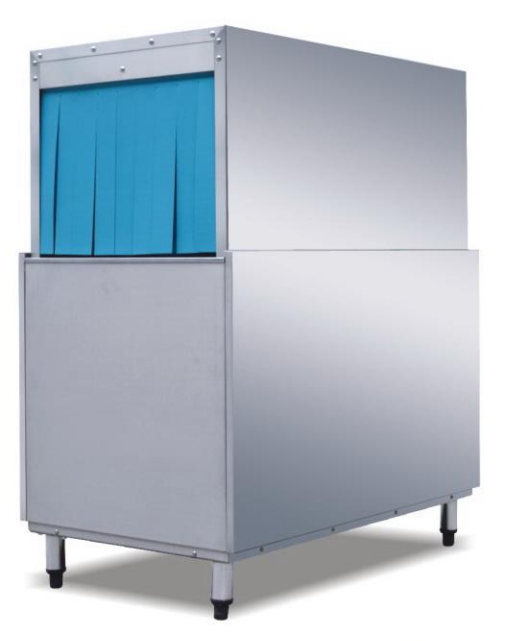

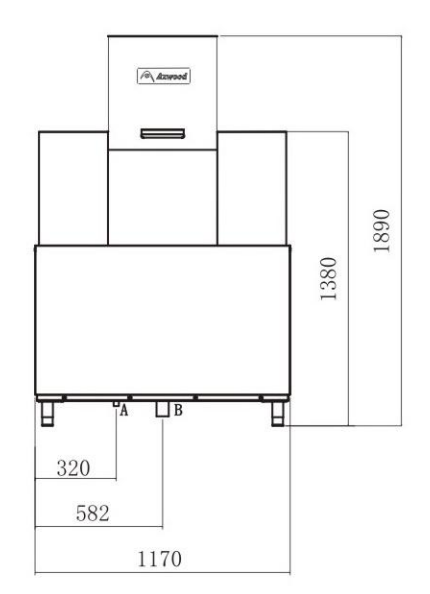

### 技術參數 Technical Date

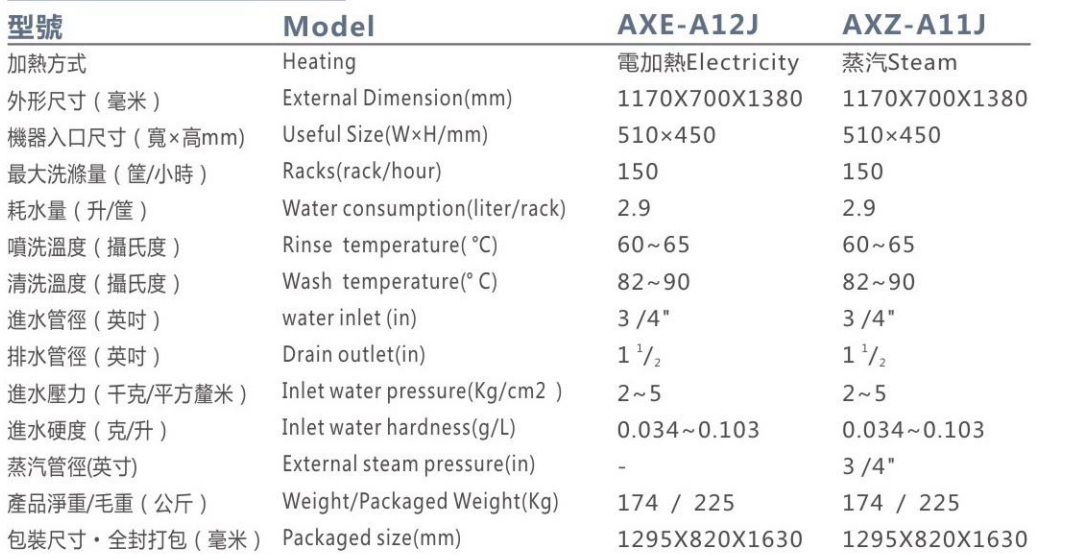

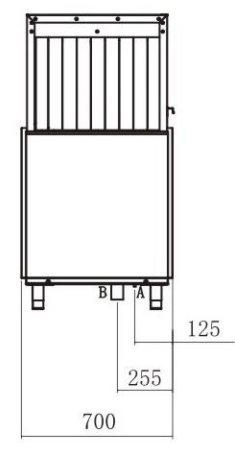

進水外牙6分(3/4″)接頭,<br>排水管徑 ≥ 1.5寸(1'/2″)

主要適用場所:中型酒店、賓館、連鎖餐廳、食堂

IDEAL FOR : Medium hotels, guest houses, chain-restaurants and dining halls